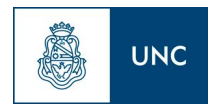

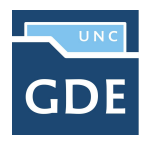

## **DENUNCIAS**

## **DESCRIPCIÓN DEL TRÁMITE**

Este trámite será utilizado por parte de las Mesas de Entradas de las diferentes Dependencias para dar curso **a cualquier tipo de denuncia que involucre a dependientes o a cualquier persona en general.**

## **INICIO DEL TRÁMITE**

MESA DE ENTRADAS de la Dependencia caratula el Expediente Electrónico Interno según el código: **GENE00482-DENUNCIAS**

**IMPORTANTE > Indicar en los campos motivo interno y motivo externo: Causante** (Apellido y Nombre del denunciante*)* **- Asunto** (Objeto de la Denuncia)

**ÁREAS INTERVINIENTES (pueden variar de acuerdo al proceso interno de la Dependencia)**

- **● ME Facultad/Dependencia**
- **● Áreas Operativas/Despacho**
- **● Secretaría General / Secretarías**
- **● Dirección General de Mesa de Entradas**
- **● Dirección General de Despacho**
- **● Dirección de Asuntos Jurídicos**
- **● Dirección de Sumarios**
- **● Rectorado**

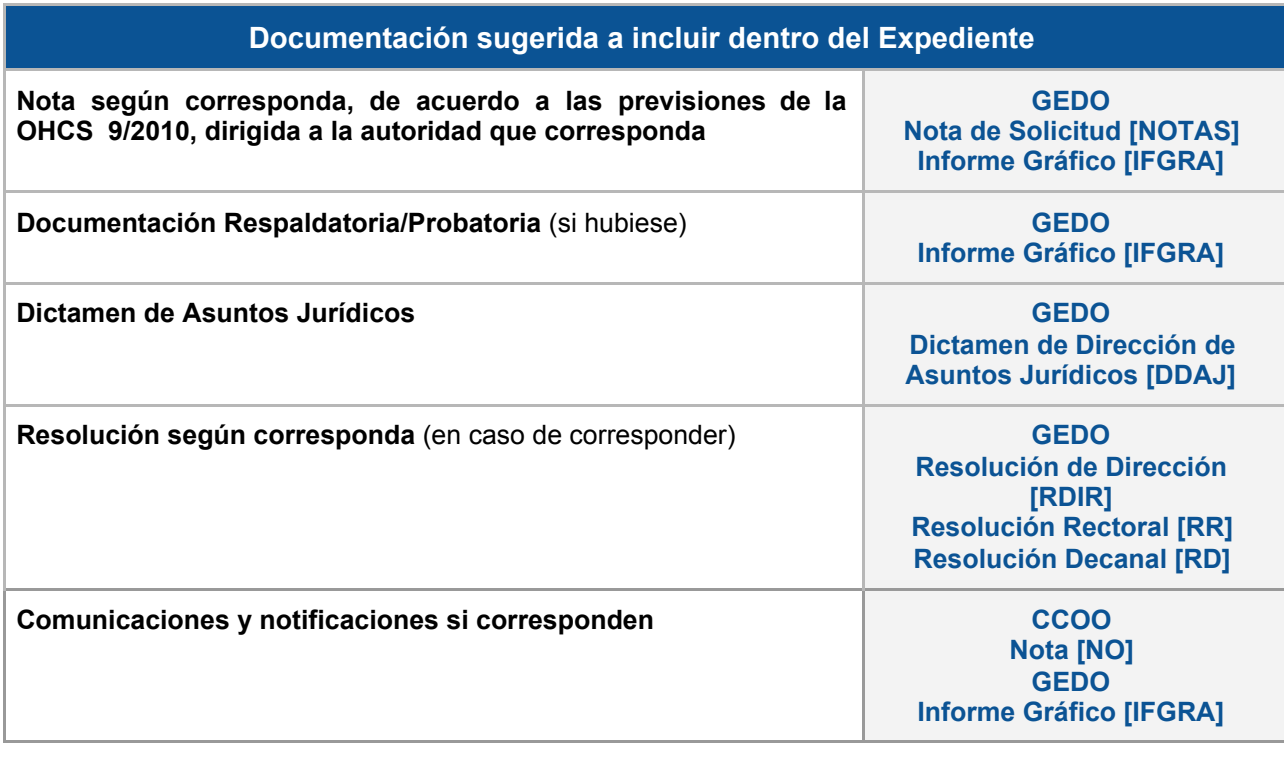

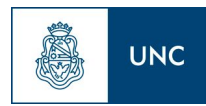

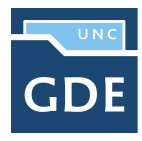

**Documentación de Referencia:**

Ley [19549 y](http://servicios.infoleg.gob.ar/infolegInternet/anexos/20000-24999/22363/norma.htm) su decreto reglamentario [1759/72](http://servicios.infoleg.gob.ar/infolegInternet/anexos/20000-24999/22363/norma.htm) (TO [894/2017](http://servicios.infoleg.gob.ar/infolegInternet/verNorma.do?id=285797))

**Depositario final/transitorio del expediente**

*Dependencia donde se inició el expediente - Guarda Temporal*